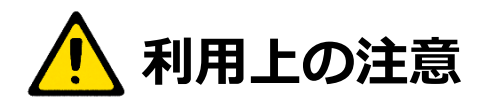

- ●館内は原則飲食は禁止です。但し、ペットボトル、水筒など蓋が 密閉できるタイプの容器に限り、水分補給は可能です。 利用時以外はカバンにしまって下さい。
- ●スマートフォン等での通話、撮影は禁止です。 またマナーモード等に設定し、音が出ないようにしてください。
- ●会話は極力お控えください。
- ●カバンの持ち込みは1つまでです。
- ●荷物や資料を置いたまま、長時間席を離れないでください。
- ●持ち込みのPCやタブレット等を利用する場合は 音が出ないように設定してください。
- ●開館時間等が予告なく変更する場合もございます。 来館前に必ず図書館ホームページまたはお電話等で確認をお願い致します。

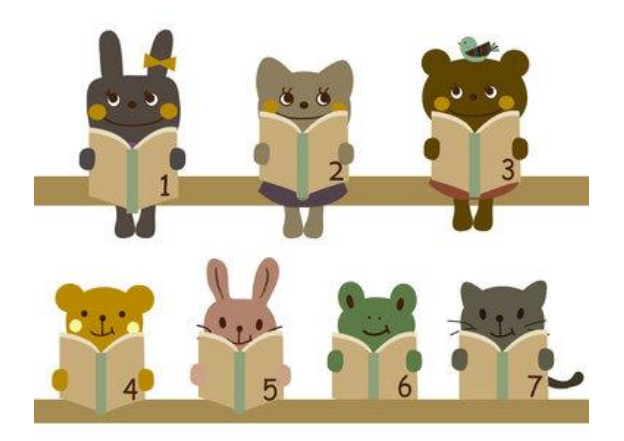

ご質問、ご不明点などは柏キャンパス図書館までお問い合わせください

〒277-0803 千葉県柏市小青田1-3-4 04-7136-0007(代) 医療創生大学柏キャンパス 図書館 <http://kn.isu.ac.jp/library/> kashiwa.library@isu.ac.jp

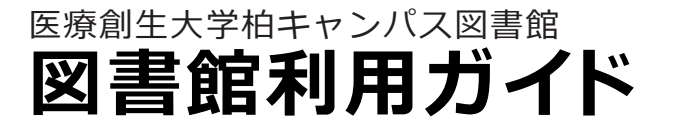

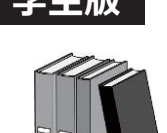

#### 開館時間と休館日

【開館時間】月曜日~金曜日 9時~18時 【休館日】 土・日曜日、国民の祝日、その他、大学休業日 ★臨時休館、長期休暇期間等については図書館HPよりご確認ください。 **★司書不在時は資料閲覧のみとなります。**貸出・返却・その他サービスの提供はできません。

### 資料の種類

図書・雑誌(一部貸出可)・DVD(館内閲覧) 蔵書検索システム(OPAC)を使って図書館にある資料を探すことが出来ます。

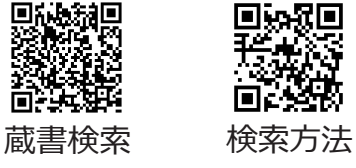

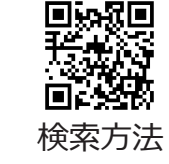

借りたい資料と学生証をカウンターへお持ちください。 貸出

貸出冊数と期間は下記のとおりです。

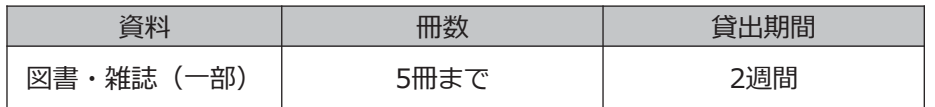

※雑誌(一部)・DVDは貸出不可

【貸出し延長(更新)】 資料1点につき1回まで可能です。ただし、他の利用者が既に予約をしている 場合は延長(更新)できません。

#### 【予約】

他の利用者に貸出中の図書の予約は3冊まで可能です。図書館webサイトで 図書の検索をし、検索結果の画面から申込を行ってください。

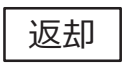

返却期日までにカウンターに直接お返しください。

返却期日までに貸出図書を返却しなかった場合や紛失・汚破損等により 弁償手続きが完了していない場合は、新たに貸出をすることができません。 延滞した期間に相当する期間の貸出し停止又は利用停止になります。

## レファレンスサービス(質問・相談)

学習・研究・調査をする上での必要な資料や情報を探すお手伝いをしています。 図書館の利用や資料の探し方、文献の検索方法がわからないときなど、お気軽に カウンターまでご相談ください。

医療創生大学図書館にない資料の取り寄せもできます。

### 館内所蔵資料のコピー(複写)

館内の資料は著作権法の範囲内において、プリペイドカード式コピー機で複写 することができます。西館ラウンジのコピー機のICカードとは異なりますので お気を付けください。

複写の際にはカウンターで「文献複写申込書」の申請が必要になります。

#### DVD(視聴覚資料)の利用

館内の視聴覚資料は、閲覧室で視聴することができます。視聴したいDVD資料 をリストから選んで申込書に記入し、カウンターでお申込みください。 書架にある資料に付属しているCDやDVDを視聴したい場合はその資料を直接 カウンターへお持ちください。

なお、視聴覚資料のお持ち込みはご遠慮ください。

#### パソコン席

インターネットの閲覧やデータベースの印刷ができるパソコンをご用意していま す。印刷は有料になります。USBなどを接続しての作業はできません。使用の 際にはカウンターでパソコン利用申請が必要になります。

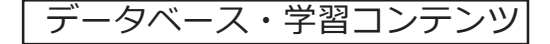

図書館では、学習・研究支援のため、各種データベース・学習コンテンツを提供 しています。学内LANに接続したPCやタブレット端末か、図書館に設置のPCより ご利用いただけます。図書館に設置のPCをご利用の際には、カウンターでお申し 込みが必要になります。

学習コンテンツに必要なユニットコード・更新コードは年度初めにK-Portからお 知らせしています。

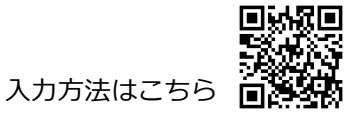

#### 図書館ホームページ

図書館ホームページでは図書館を利用したり、試料を収集したりするために必要な 情報を提供しています。

蔵書検索(OPAC)、MYライブラリ(延長、予約、貸出・予約状況)、データベー ス、学習コンテンツ、開館予定、図書館からのお知らせなどを確認することが出来 ます。 同兴同

# https://kn.isu.ac.jp/library/

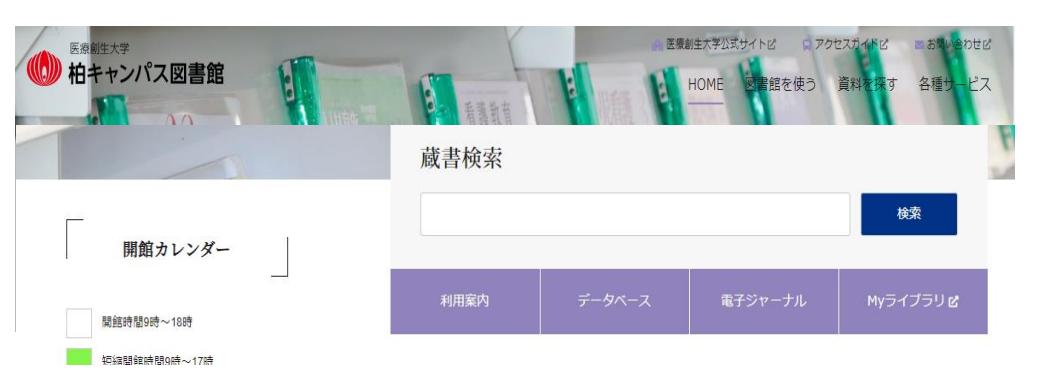

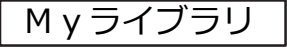

貸出状況の確認や貸出期間の延長(更新)、新着資料通知登録、資料の予約を webサイトで行えます。

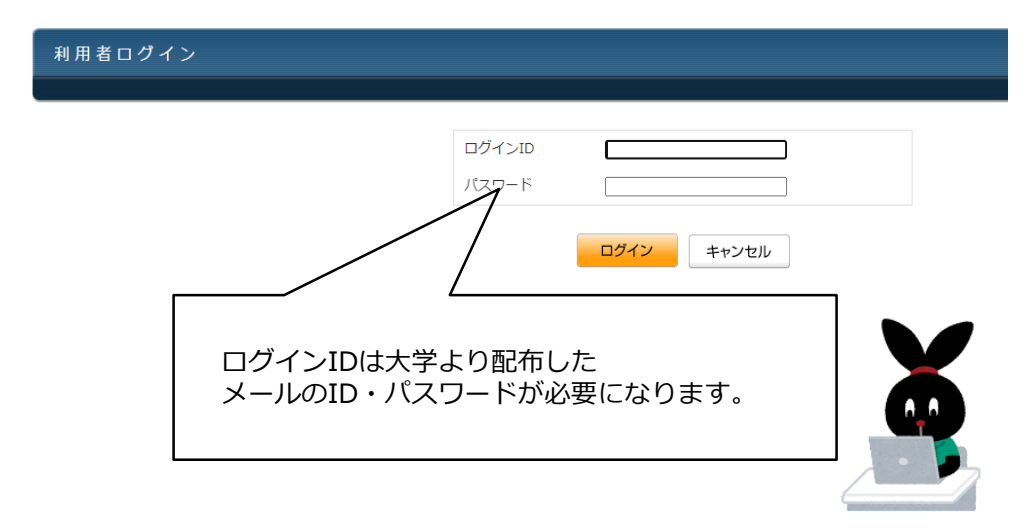